Dato un set di immagini e il rilievo topografico di target presenti nel luogo del rilievo, il candidato deve indicare come elaborare un modello fotogrammetrico ed effettuare l'inserimento e la compensazione dei dati topografici con il software di fotogrammetria Agisoft Metashape.

Dato un progetto fotogrammetrico eseguito con il software Agisoft Metashape, il candidato deve indicare come estrarre un'ortofoto di un prospetto interno della stanza alla scala 1:50

Dato un rilievo laser scanner salvato in formato .RCP, il candidato deve indicare come estrarre vettorialmente con Autodesk Autocad, 1 profilo di sezione orizzontale e 1 profilo di sezione verticale come indicato in figura.

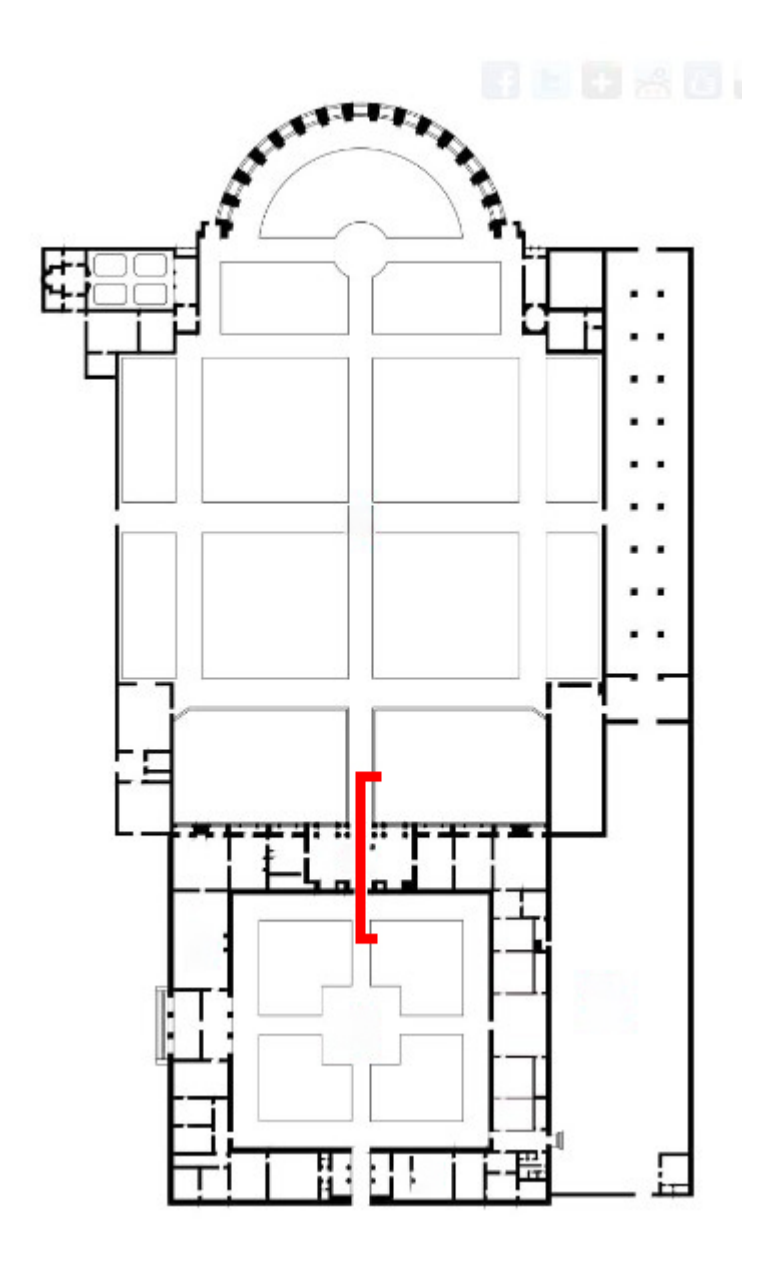